## SAP ABAP table ICORDCST {InfoSource: Orders and Costs}

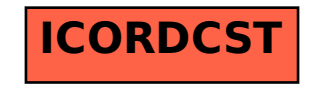